## Application for Admission to Practice *Southern District of Texas*

## Requirements

Requirements for admission are available on the [Attorney Admissions Requirements](http://www.txs.uscourts.gov/page/attorney-admissions-requirements) page of the court's web site. Completed applications for admission to practice can be submitted and paid for electronically through the District CM/ECF application following the instructions below.

**Note:** This function is not available in the Bankruptcy ECF system. All attorney admissions records are maintained in the District ECF system. Even if you are applying for admission to the Bankruptcy Court, proceed with these instructions.

## Submission of Application

Follow the steps below to submit to the court your application for admission to practice in the Southern District of Texas.

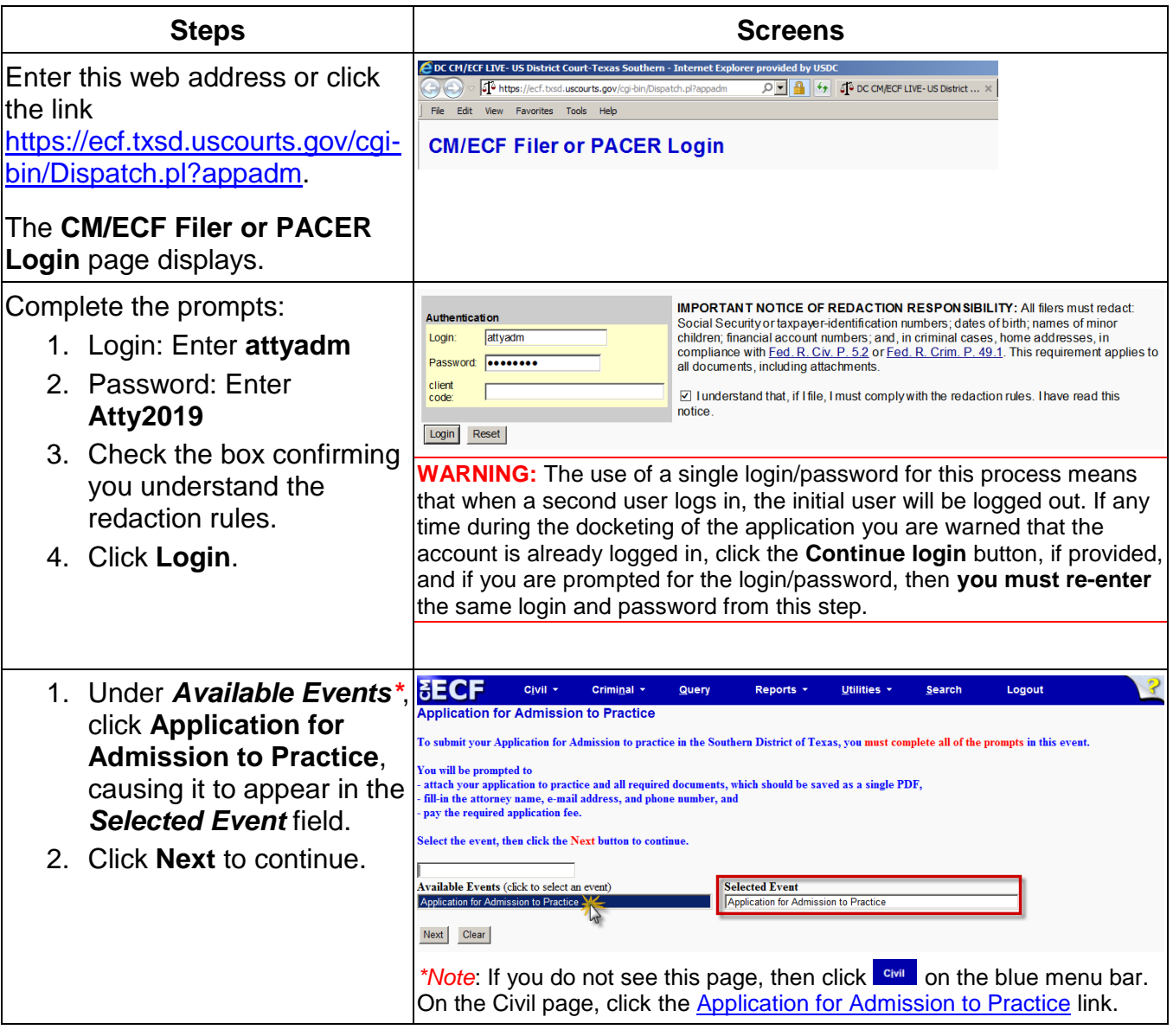

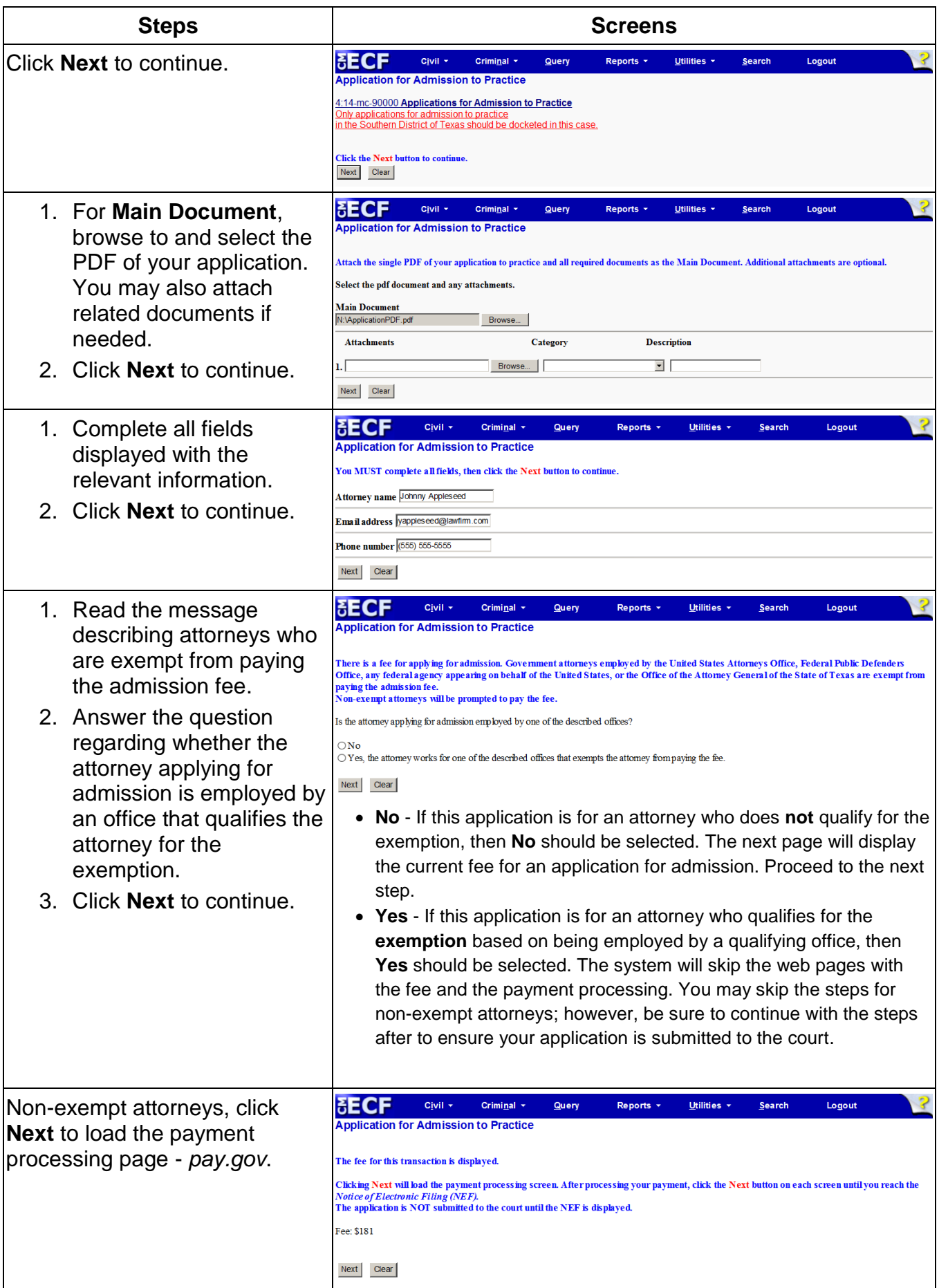

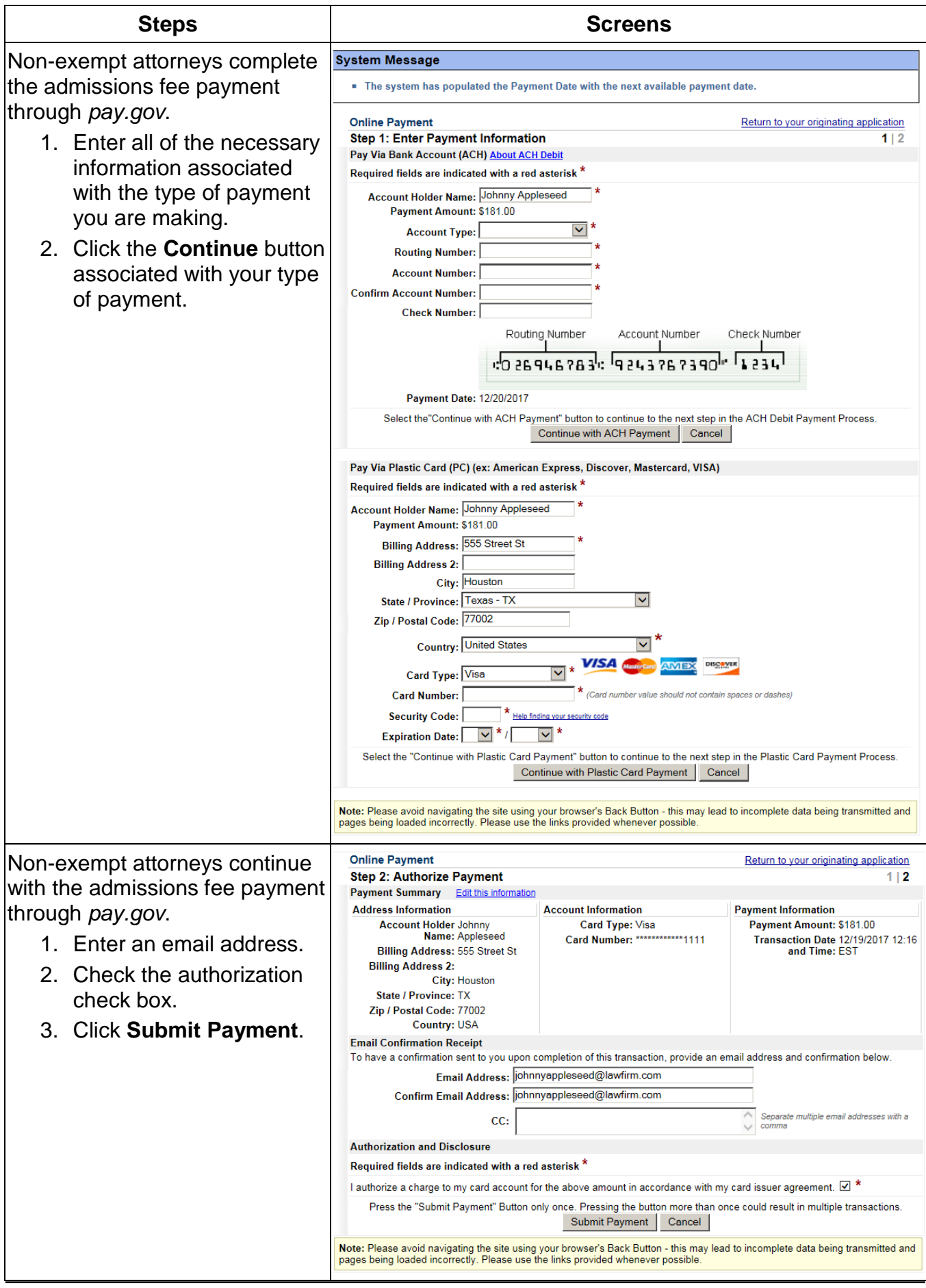

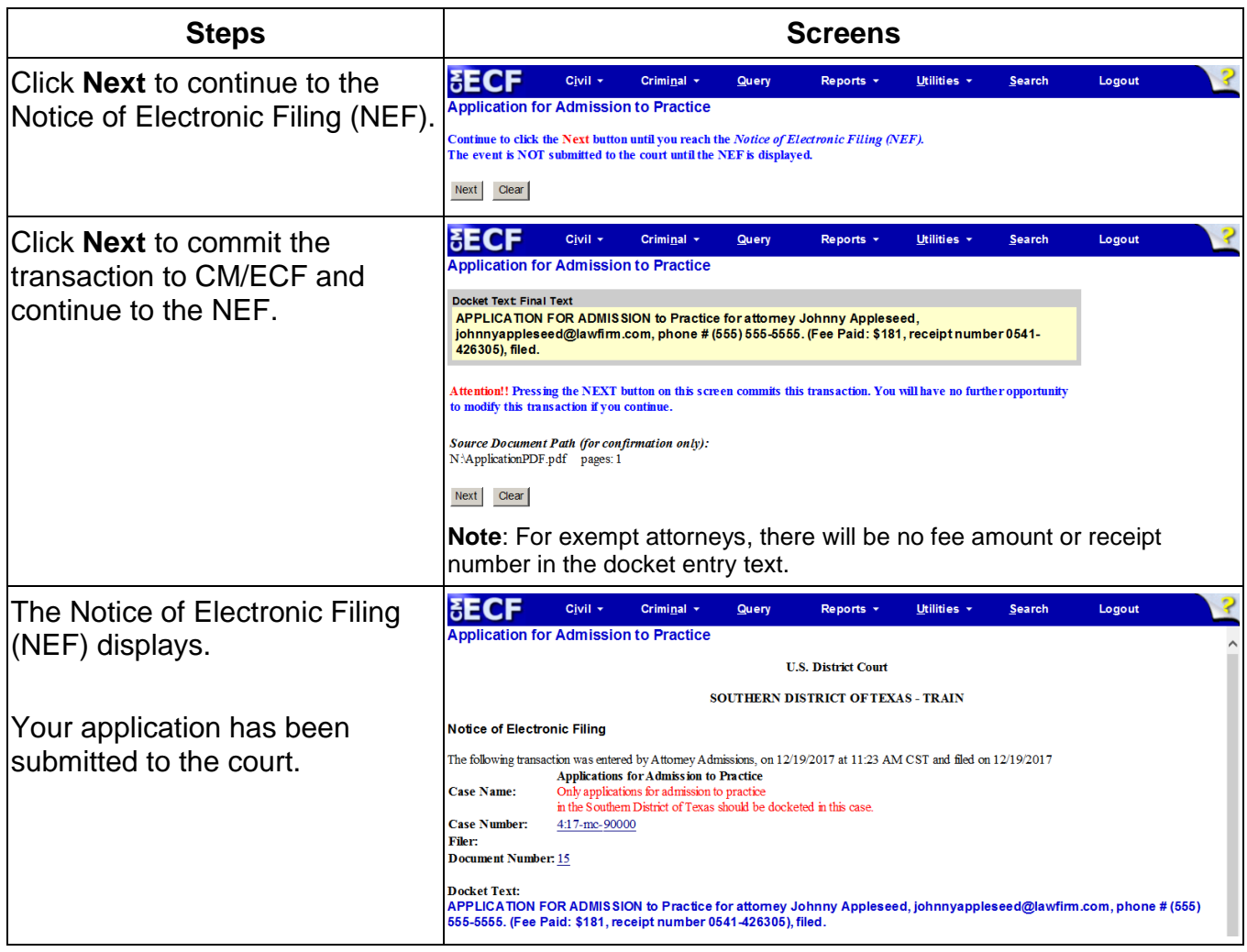